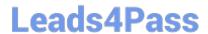

# 1Z0-102<sup>Q&As</sup>

Oracle WebLogic Server 11g: System Administration

## Pass Oracle 1Z0-102 Exam with 100% Guarantee

Free Download Real Questions & Answers PDF and VCE file from:

https://www.leads4pass.com/1z0-102.html

100% Passing Guarantee 100% Money Back Assurance

Following Questions and Answers are all new published by Oracle
Official Exam Center

- Instant Download After Purchase
- 100% Money Back Guarantee
- 365 Days Free Update
- 800,000+ Satisfied Customers

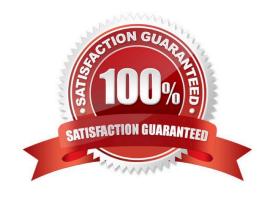

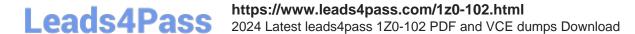

#### **QUESTION 1**

You received a signed certificate from a Certificate Authority and you wish to use the keytool command-line utility to store it in your keystore. Which command of keytool would you us

- A. genkey pair
- B. import cert
- C. gensockey
- D. importkeystore
- E. storepasswd

Correct Answer: B

B: keytool import Reads the certificate or certificate chain (where the latter is supplied in a PKCS#7 formatted reply) from the file cert\_file, and stores it in the keystore entry identified by alias. If no file is given, the certificate or PKCS#7 reply is read from stdin. keytool can import X.509 v1, v2, and v3 certificates, and PKCS#7 formatted certificate chains consisting of certificates of that type.

Incorrect answers:

A: keytool --genkey generates a key pair (a public key and associated private key). Wraps the public key into an X.509 v1 self-signed certificate, which is stored as a single-element certificate chain. This certificate chain and the private key are stored in a new keystore entry identified by alias.

Description: Loads a trusted CA certificate into a keystore. If the keystore does not exist, it is created.

Reference: Configuring Identity and Trust, Commonly Used keytool Commands http://docs.oracle.com/cd/E11035\_01/wls100/secmanage/identity\_trust.html

#### **QUESTION 2**

When describing a WebLogic domain, which three statements are true?

- A. A domain may be set up in either Production Mode Production Mode or Development Mode.
- B. All instances of WebLogic Server must be defined within a domain.
- C. The domain configuration is stored in Oracle database by default.
- D. Any instance of WebLogic Server may update the domain configuration
- E. The security realm for a domain is optional.
- F. A domain maybe created by using the Configuration Wizard.

Correct Answer: ABF

A: All servers in a domain run either in development mode or production mode.

### https://www.leads4pass.com/1z0-102.html

2024 Latest leads4pass 1Z0-102 PDF and VCE dumps Download

F: If you want to create a new domain, you can use the Configuration Wizard (or WLST or Unpack command).

Incorrect answers:

D: Only an administration server can update the domain configuration.

#### **QUESTION 3**

What is the default Staging Mode for servers?

- A. No-Stage
- B. Stage
- C. External Stage
- D. Use the defaults defined by the deployment targets
- E. Copy the application onto every target for me

Correct Answer: B

WebLogic Server provides three different options for staging files: stage mode, nostage mode, and external\_stage mode.

By default, WebLogic Portal\\'s default staging mode is "stage."

Reference: Oracle Fusion Middleware Production Operations Guide for Oracle WebLogic Portal, Changing the Default Staging Mode

### **QUESTION 4**

A managed server, myserver1, has a boot.properties file in the security directory. It was started with the startManageWeblogic.sh script(.cmd in windows) and his boot.properties file was used for its startup credentials.

You just used the administration console to change all administrator passwords. To continue using boot.properties, what can you do?

- A. This is not possible. A boot.properties file can be used only with the Administration Server.
- B. Delete boot.properties. In the administration console, under the myserver configuration, select Generate Boot Identity file.
- C. You need not do anything- The password in boot .properties was automatically updated by administration console when you changed the password.
- D. Edit boot.propetties. Type over the encrypted password with the new password in clear text. The next time myserver1 is started, it will encrypt the password in the file.
- E. Delete boot .properties. Use the WLST encrypt () command to create a new boot.properties file containing the new password. Copy that file into the security directory of myserver1

Correct Answer: D

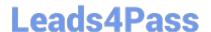

2024 Latest leads4pass 1Z0-102 PDF and VCE dumps Download

If you install the WebLogic Server Examples component, the default user weblogic is created that has permission to start and stop WebLogic Server. The default password is welcome1. If you change the password of the weblogic user, WebLogic Server does not automatically update this password in the boot.properties file, which is located in the DOMAIN NAME/servers/AdminServer/security directory.

If you change the password for user weblogic, you can use either of the following workarounds so that you can continue to boot a WebLogic Server instance via that username and its new password:

\*

Remove the boot.properties file. Subsequently each time you start WebLogic Server, you are prompted for the username and password. The changed password for the weblogic user will be accepted.

\*

Modify the existing boot.properties file, changing the username and password as follows:

username=weblogic password=welcome1 Subsequently during the server startup process, the boot.properties file is encrypted again.

Reference: Oracle Fusion Middleware Oracle WebLogic Server Administration Console Online Help 11g Release 1, Limitation Regarding User weblogic http://docs.oracle.com/cd/E15523\_01/web.1111/e13708/overview.htm

#### **QUESTION 5**

Which three statements are true about deployment plans?

- A. A plan is an XML file.
- B. A plan is packaged within an application archive.
- C. You can generate a new plan with the administration console.
- D. A plan is a required to deploy EJB applications and modules.
- E. A plan may override values in an application\\'s deployment descriptors.
- F. A single application deployment can be associated with multiple plans.

Correct Answer: ACE

- A: A deployment plan is an XML document that defines an application\\'s WebLogic Server deployment configuration for a specific WebLogic Server environment.
- C: The Administration Console updates or creates new deployment plans as necessary when you change configuration properties for an installed application.
- E: A deployment plan can apply changes to deployment properties stored in the application\\'s existing WebLogic Server deployment descriptors. Incorrect answers:
- B: A deployment plan resides outside of an application\\'s archive file.

Reference: Overview of WebLogic Server Application Development, Deployment Plans

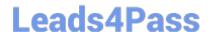

2024 Latest leads4pass 1Z0-102 PDF and VCE dumps Download

#### **QUESTION 6**

Consider a domain with an existing JDBC data source, which connects to an Oracle database. Your administrator requests that the JDBC connections to this database now specify a different username. Which data source attribute would you modify to implement this requirement?

- A. Properties
- B. Credentials
- C. Initial Capacity
- D. Test Table
- E. URL

Correct Answer: E

The following signature takes the URL, user name, and password all as part of a URL parameter:

getConnection(String URL);

Where the URL is of the form: jdbc:oracle::/@

Reference: oracle.jdbc, Class OracleDriver

#### **QUESTION 7**

You have opened a terminal window (or a Window command prompt) to run a WLST script named weeklydeployer.py. You enter the following command:

Java weblogic.WLST weeklydeployer.py

Instead of the WLST initializing and the script running, however, you receive the NoClassDefFoundError java exception for weblogic/WLST.

What is the problem?

- A. You forgot to set PATH to include the java executable.
- B. There is an error in the code of the script.
- C. You forgot to set CLASSPATH to include weblogic.jar.
- D. You are not in the directory where weeklydeployer.py resides.
- E. You should have omitted the ".py" in the file name; it is assumed by WLST.
- F. You forgot to set PATH to include the WLST executable.

Correct Answer: C

To set up your environment for WLST:

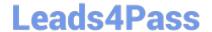

2024 Latest leads4pass 1Z0-102 PDF and VCE dumps Download

1.

Install and configure the WebLogic Server software

2.

Add WebLogic Server classes to the CLASSPATH environment variable

Note: Although the process should be able to build the correct classpath by default, you might hit this issue in some cases. To overcome the problem, you must explicitly set the classpath in the admin console accordingly. Reference: WebLogic Scripting Tool, Using the WebLogic Scripting Tool

#### **QUESTION 8**

Which three statements are true when an Administration Server is compared to a managed server?

- A. A domain must have at least one of each type of server.
- B. Administration Server keeps a domain log, but a Managed Server does not.
- C. A Managed Server keeps a server log, but an Administration Server does not.
- D. When a Managed Server comes up, it asks its Administration Server for the latest configuration.
- E. An Administration Server manages the domain configuration.
- F. JEE applications are deployed only to a Managed Server.

Correct Answer: DEF

- D: When a Managed Server starts, it contacts the Administration Server to retrieve its configuration information. If a Managed Server is unable to connect to the specified Administration Server during startup, it can retrieve its configuration directly by reading a copy of the config.xml file and other files located on the Managed Server\\'s own file system.
- E: One instance of WebLogic Server in each domain acts as an Administration Server. The Administration Server provides a central point for managing a WebLogic Server domain.
- F: For a typical production system, BEA recommends that you deploy your applications only on Managed Servers. This practice allows you to dedicate the Administration Server to configuration and monitoring of the domain, while one or more Managed Servers service your applications.

Incorrect answers:

A: In a domain with only a single WebLogic Server instance, that server functions both as Administration Server and Managed Server.

B, C: Many WebLogic Server operations generate logs of their activity. Each server has its own log as well as a standard HTTP access log. These log files can be

configured and used in a variety of ways to monitor the health and activity of your servers and applications.

Reference: Overview of WebLogic Server System Administration

## https://www.leads4pass.com/1z0-102.html

2024 Latest leads4pass 1Z0-102 PDF and VCE dumps Download

#### **QUESTION 9**

| Indentify two valid elements that can belong in the weblogic-application.xml deployment descriptor.                                                                                                    |
|----------------------------------------------------------------------------------------------------|
| A.                                                                                                    |
| B.                                                                                                    |
| C.                                                                                                    |
| D.                                                                                                    |
| Correct Answer: BD                                                                                                    |
| B:                                                                                                    |
| Enclose all other elements within library-ref.                                                                                                    |
| A reference to a shared Java EE library.                                                                                                    |
| Note: A Java EE application can reference a registered shared Java EE library using entries in the application\\'s weblogic-application.xml deployment descriptor.                                                                                                    |
| Elements include:                                                                                                    |
| library-ref                                                                                                    |
| library-name                                                                                                    |
| D:                                                                                                    |
| Specifies the Work Manager that is associated with the application.                                                                                                    |
| Note: The weblogic-application.xml file is the BEA WebLogic Server-specific deployment descriptor extension for the application.xml deployment descriptor from Sun Microsystems. This is where you configure features such as shared Java EE libraries referenced in the application and EJB caching. |
| The file is located in the META-INF subdirectory of the application archive.                                                                                                    |
| Reference: Developing Applications With WebLogic Server. weblogic-application.xml Deployment Descriptor Elements Reference: Referencing Shared Java EE Libraries in an Enterprise Application                                                                                                    |

#### **QUESTION 10**

YCMJ are viewing the deployments in the administration console. A web application that is targeted to the Managed Server named server01 has a State of "Now." Which statement best explains this State?

- A. Server01 is running and the application has been installed.
- B. Sarver01 is shut down and the application has been installed.
- C. Server01 is running and the application has not been installed.
- D. Server01 is shut down and the application has not been installed.

### https://www.leads4pass.com/1z0-102.html

2024 Latest leads4pass 1Z0-102 PDF and VCE dumps Download

- E. Server01 is running and the application was installed for the first time.
- F. Server01 is running and the application has been installed, but is not servicing requests.

Correct Answer: E

#### **QUESTION 11**

Your production JMS server and/or its consumers are not able to handle the incoming message workload. The number of messages on the server never stabilizes

and the server eventually becomes overload.

Which JMS server attribute will best help prevent the JMS server from being overloaded by producers?

- A. Producer Pause High
- B. Messages Threshold High
- C. Reconnect Polity
- D. Paging Directory
- E. Pool Maximum Capacity

Correct Answer: B

JMS Configuration option \\' Messages Threshold High\\':

The upper threshold (number of messages stored in this JMS server) that triggers flow control and logging events. A value of -1 disables the events for this JMS

server. If the number of messages exceeds this threshold, the triggered events are:

Log Messages

- -A message is logged on the server indicating a high threshold condition. Flow Control
- -If flow control is enabled, the JMS server becomes armed and instructs producers to begin decreasing their message flow.

Reference: Administration Console Online Help, JMS Server: Configuration: Thresholds and Quotas

## **QUESTION 12**

You are responsible for configuration a WebLogic domain to support an order processing application. This application will communicate with multiple JDBC data sources to fulfill each customer order. To maintain data integrity across these databases, work will be performed within a global transaction.

However, you have learned that one of the data sources in the transaction does not have an XA driver. Which option should you select on this non-XA data source to ensure that orders are still processed as global transactions?

## https://www.leads4pass.com/1z0-102.html

2024 Latest leads4pass 1Z0-102 PDF and VCE dumps Download

- A. Ignore Heuristics
- B. Planned to Thread
- C. Password Encrypted
- D. Logging Last Resource
- E. Test Connections on Reserve

Correct Answer: D

The Logging Last Resource option:

Enables a non-XA JDBC connection to participate in distributed transactions using the Logging Last Resource (LLR) transaction optimization. Recommended in

place of Emulate Two-Phase Commit.

With this option, the transaction branch in which the connection is used is processed as the last resource in the transaction and is processed as a one-phase

commit operation. The result of the operation is written in a log file on the resource itself, and the result determines the success or failure of the prepare phase of

the transaction. This option offers some performance benefits with greater data safety than Emulate Two-Phase Commit.

Note: The transaction protocol for a JDBC data source determines how connections from the data source are handled during transaction processing. Transactions

within a JDBC data source are either global (XA) and non-global (local).

Incorrect answers:

E: Test Connections on Reserve is related to connections, not to transactions:

When Test Connections on Reserve is enabled, the server instance checks a database connection prior to returning the connection to a client. This helps reduce

the risk of passing invalid connections to clients.

Reference: OTN Home > Oracle WebLogic Server 10.3.1 Documentation > Administration Console Online Help > JDBC Data Source: Configuration: Transaction

#### **QUESTION 13**

An application requires a JDBC data source, which you create in the domain. You name it but the administrator allot another domain name the same data source DatasourceB.

Without modifying either domain, which is the best method to ensure that the application deploys successfully in both?

- A. Create a separate application archive to use with each domain.
- B. Create a separate deployment plan file to use with each domain.

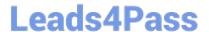

2024 Latest leads4pass 1Z0-102 PDF and VCE dumps Download

- C. Create and register a custom deployment listener.
- D. Modify the application code to determine the current domain.

Correct Answer: B

A WebLogic Server deployment plan is an optional XML document that you use to configure an application for deployment to a specific WebLogic Server environment, such as a domain.

Reference: Deploying Applications To WebLogic Server, Configuring Applications for Production Deployment

#### **QUESTION 14**

You monitor a running JMS topic with the console and note the following values:

Consumers Current = 3 Message Current = 1 Message Pending = 0 These values do not change for several minutes. Which is the most plausible explanation?

- A. Production on the topic has been paused.
- B. A message arrived after a durable subscribe disconnected from the topic.
- C. One of the consumers received a message but did not acknowledge it.
- D. None of the consumers are durable subscribes.

Correct Answer: B

For durable subscriptions, WebLogic JMS stores a message in a persistent file or database until the message has been delivered to the subscribers or has expired, even if those subscribers are not active at the time that the message is delivered.

Note #1: Durable subscriptions means that weblogic server will store the messages in a persistent store (i.e a file-store or a JDBC-store) until those messages are delivered to the subscribers/listener. This technic helps weblogic server to make sure that the messages get delivered even if those subscribers/listeners are not active at the time that the message is getting delivered.

As all of us know that in Topic\\'s the senders/producers just send the messages to the topic and the receivers/listeners have subscribe them self to get those messages, hence senders/producers does not have any concern if the messages are been received or not. However with this feature weblogic make sure all the subscribers would get the messages as the messages gets stored in a persistence store.

Note #2:

Consumers Current Count: Current number of consumers accessing this destination

MessagesCurrentCount: The current number of messages in the destination. This does not include the pending messages.

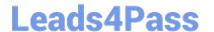

2024 Latest leads4pass 1Z0-102 PDF and VCE dumps Download

MessagesPendingCount: The number of pending messages in the destination.

Pending messages are over and above the current number of messages. A pending message is one that has either been sent in a transaction and not committed, or that has been received and not committed or acknowledged.

Incorrect answers:

- A: When a topic is paused for production, it prevents any new message production operations from both new and existing producers attached to that topic.
- C: There is no pending message here. So there cannot be a message that a consumer has not acknowledged.
- D: Non-durable messages are not stored.

Reference: eDocs Home > BEA WebLogic Server 8.1 Documentation > Programming WebLogic JMS > Developing a WebLogic JMS Application, Setting Up Durable Subscriptions

#### **QUESTION 15**

View the following file excerpt, which configures HTTP session replication:

replicated

From which file is this excerpt taken?

- A. weblogic-application.xml
- B. weblogic.xml
- C. session.xml
- D. config.xml
- E. web.xml

Correct Answer: B

To configure file-based persistent storage for sessions:

In the deployment descriptor file weblogic.xml, set the persistent-store-type parameter in the session-descriptor element in the weblogic.xml deployment descriptor file to file. See session- descriptor.

Set the directory where WebLogic Server stores the sessions.

Reference: Oracle Fusion Middleware Oracle WebLogic Server Administration Console Online Help 11g Release 1, Using File-based Persistent storage http://docs.oracle.com/cd/E15523\_01/web.1111/e13712/sessions.htm ()

Latest 1Z0-102 Dumps

<u>1Z0-102 PDF Dumps</u>

1Z0-102 Braindumps